## Amortiguador del cigüeñal

Boletín técnico – Diciembre de 2009

## **Cómo comprobar el estado de un amortiguador del cigüeñal**

- 1) Con el motor en frío y estacionario, trace una línea en diagonal a la polea del cigüeñal utilizando un rotulador blanco o tiza.
- 2) Arranque el motor, acelere y decelere durante 30 segundos y compruebe la alineación de la línea diagonal.

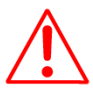

La línea trazada en diagonal al diámetro del amortiguador debe estar alineada.

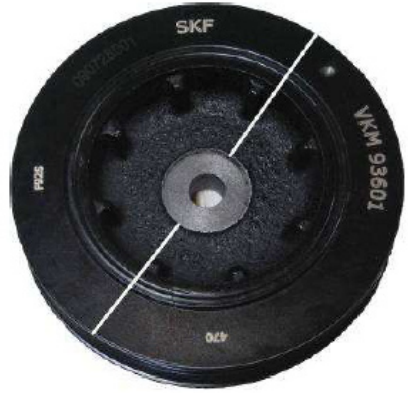

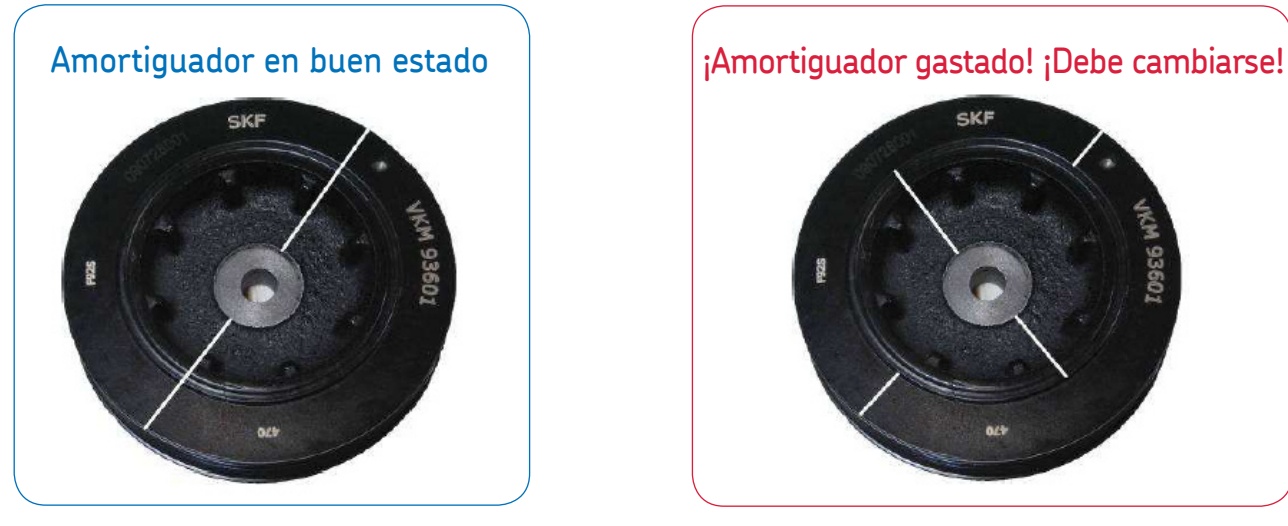

**SKF/Equipos originales recomiendan encarecidamente sustituir el amortiguador del cigüeñal y la correa de distribución al mismo tiempo sin esperar a que se averíe el amortiguador.**

*Aplicaciones típicas con una vida de servicio baja y alto riesgo de avería del motor.*

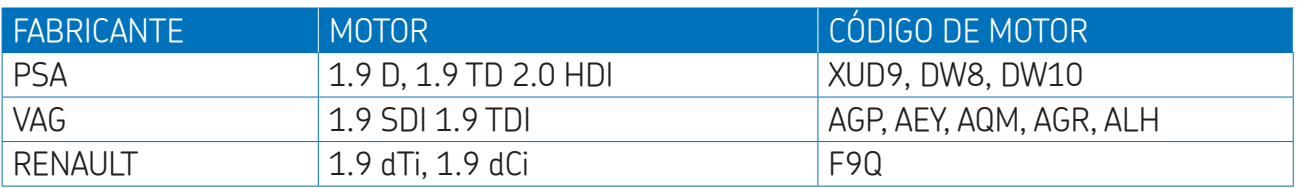

® SKF es una marca registrada del Grupo SKF.

© Grupo SKF 2009

El contenido de esta publicación es propiedad de los editores y no puede reproducirse (incluso parcialmente) sin autorización. Se ha tenido el máximo cuidado para garantizar la exactitud de la información contenida en esta publicación, pero no se acepta ninguna responsabilidad por pérdidas o daños, ya sean directos, indirectos o consecuentes, que se produzcan como resultado del uso de dicha información.

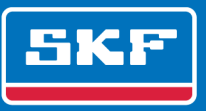